# DS2 - Algorithmes et Structures de Données **Mardi 11 Janvier 2022**

# **1. Tableaux – 3 pts**

Écrire en pseudo-langage une procédure diff qui prend en entrée deux tableaux d'entiers t1 et t2 (non triés et sans doublon) de taille respective n1 et n2 et qui renvoie le tableau t3 de taille n3 représentant la **différence symétrique** de t1 et t2 (ensemble des éléments appartenant soit à t1, soit à t2, **mais pas au 2**). Cette procédure peut appeler d'autres fonctions ou procédures que vous écrirez.

```
Const max = 30Type tab = tableau[1..max] d'entier
Fonction appartient (e : entier, t : tab, n : entier) : booléen
Var i : entier
     trouve : booléen
Début
i \leftarrow 1trouve ← false
TantQue i<=n et not trouve Faire
      Si t[i]=e
             Alors trouve ← vrai
      FinSi
      i ← i+1
FinTantQue
retourner(trouve)
Fin
Procédure diff(E t1,t2 : tab, E n1, n2 : entier ; \leq t3 : tab, \leq n3 : entier)
<u>Var</u> i, j: entire</u>
Début
n3← 1
{pour vérifier les éléments de t1}
Pour i← 1 à n1 inc +1 Faire
      Si not appartient(t1[i],t2,n2)
            Alors t3[n3]← t1[i]
                   n3 ← n3+1
      FinSi
FinPour
{pour vérifier les éléments de t2}
Pour i← 1 à n2 inc +1 Faire
      Si not appartient(t2[i],t1,n1)
            Alors t3[n3] \leftarrow t2[i]n3 ← n3+1
      FinSi
FinPour
n3 ← n3-1
Fin
```
## **2. Récursivité – 4 pts**

Ecrire en pseudo-langage une **fonction récursive** qui renvoie le plus petit entier d'un tableau t non trié entre les indices i et j par la méthode de dichotomie : on sépare le tableau en 2 sous-tableaux à chaque appel de la fonction, et le plus petit entier du tableau est le min des plus petits entiers des 2 sous-tableaux.

```
Const max = 30Type tab = tableau[1..max] d'entier
```

```
Fonction min(x,y : entier) : entier
Var res : entier
Début
Si x \le = y
       Alors res \leftarrow xSinon res \leftarrow y
FinSi
retourner(res)
Fin
Fonction ppentier(t : tab ; i,j : entier) : entier
Var res, m : entier
Début
Si i=j 
       Alors res \leftarrow t[i]
       Sinon m \leftarrow (i+j) div 2
              res \leftarrow min(ppentier(t,i,m),ppentier(t,m+1,j))FinSi
retourner(res)
Fin
```
## **3. File de priorités – 4 pts**

On souhaite gérer la file d'attente des documents à traiter par un service. Cette file est représentée par une liste chaînée de documents dont on connait le nom du fichier nomdoc, sa priorité prio (de 1 à 3 selon l'urgence du traitement du document, 1 étant le plus urgent), le type de traitement à effectuer type et le nom de l'utilisateur util qui demande ce traitement. Cette liste chaînée est toujours triée dans l'ordre croissant des priorités et, pour une même priorité, dans l'ordre des arrivées. Le premier document de la file (en tête) est le premier document arrivé avec la priorité 1 et le dernier (en queue) est le dernier arrivé avec une priorité 3.

```
Type doc = Enregistrement
                  nomdoc, util, type : chaîne
                  prio : entier
                  suiv : ^doc
            FinEnregistrement
      file = Enregistrement
                  tete, queue : ^doc
             FinEnregistrement
```
Ecrire en pseudo-langage une procédure ajoute qui ajoute un document de nom n, de l'utilisateur u, de type t et de priorité p, dans la file f. **Attention aux cas particuliers et à l'optimisation de l'algorithme.**

```
Procédure ajoute(E n, u, t : chaine, E p : entier ; E/S f : file)
Var q, r : \text{`doc} Début
r←allouer(doc)
r^.nomdoc←n
r^.util←u
r^.type←t
r^.prio←p
Si f.tete=nil {si la file est vide}
      Alors f.tete \leftarrow r
             r^.suiv ← nil
             f.queue \leftarrow r
      Sinon
             Si p≥f.queue^.prio {si la priorité est plus grande ou égale que 
                                         celle de la queue alors insertion en queue}
                   Alors f.queue^.suiv \leftarrow r
                          r^.suiv ← nil
                          f.queue \leftarrow r
                   Sinon Si p<f.tete^.prio {si la priorité est strictement plus
                               petite que celle de la tete alors insertion en tete}
```

```
Alors r^*.suiv ← f.tete
                              f.tete \leftarrow r
                      Sinon q \leftarrow f.\text{tete} {on cherche la bonne place}
                              TantQue p≥q^.suiv^.prio et q^.suiv≠nil Faire
                                     q \leftarrow q^{\wedge}.suiv
                              FinTantQue
                              r^.suiv ← q^.suiv
                              q^*.suiv ← \frac{1}{r}FinSi
FinSi
```
FinSi Fin

### **4. Pointeurs : recettes de cuisine – 9 pts**

On souhaite représenter un livre de recettes de cuisine par une liste chaînée de recettes avec pour chacune la liste chaînée des ingrédients qu'elle utilise. Un ingrédient est donné par son nom nomi avec la quantité qté et l'unité unité utilisées (un ingrédient sera toujours donné dans la même unité). Une recette est donnée par son nom nomr et son type de plat type (« entrée », « plat » ou « dessert »).

```
Type ingre = Enregistrement
                  nomi, unité : chaîne
                  qte : réel
                  suiv : ^ingre
               FinEnregistrement
      recette = Enregistrement
                  nomr, type : chaîne
                   pingre: ^ingre
                   suiv :^recette
                 FinEnregistrement
      livre = ^recette
Var 1 : livre
```
**4.1.** Faire un dessin de la structure de données 1 avec les recettes suivantes (type et ingrédients entre parenthèses) : u = unité

- crêpes (dessert, farine 500 g, œuf 4 u, beurre 20 g, lait 1 l) - marbré-chocolat (dessert, farine 250 g, beurre 100 g, œuf 3 u, sucre 150 g, levure 10 g, chocolat-noir 200 g, lait 20 cl) - lasagnes (plat, pâtes-lasagnes 500 g, bœuf-haché 1 kg, sauce-tomate 1 l, oignon 2 u, ail 2 u, huile-olive 3 cl, lait 0.5 l, farine 100 g, beurre 10 g, sel 1 g) - tzatziki (entrée, concombre 1 u, fromage-blanc 1 kg, huile-olive 5 cl, ail 2 u, sel 1 g) - brownie-chocolat (dessert, farine 100 g, beurre 150 g, œuf 3 u, sucre 150 g, noix 100 g, chocolat-noir 200 g).

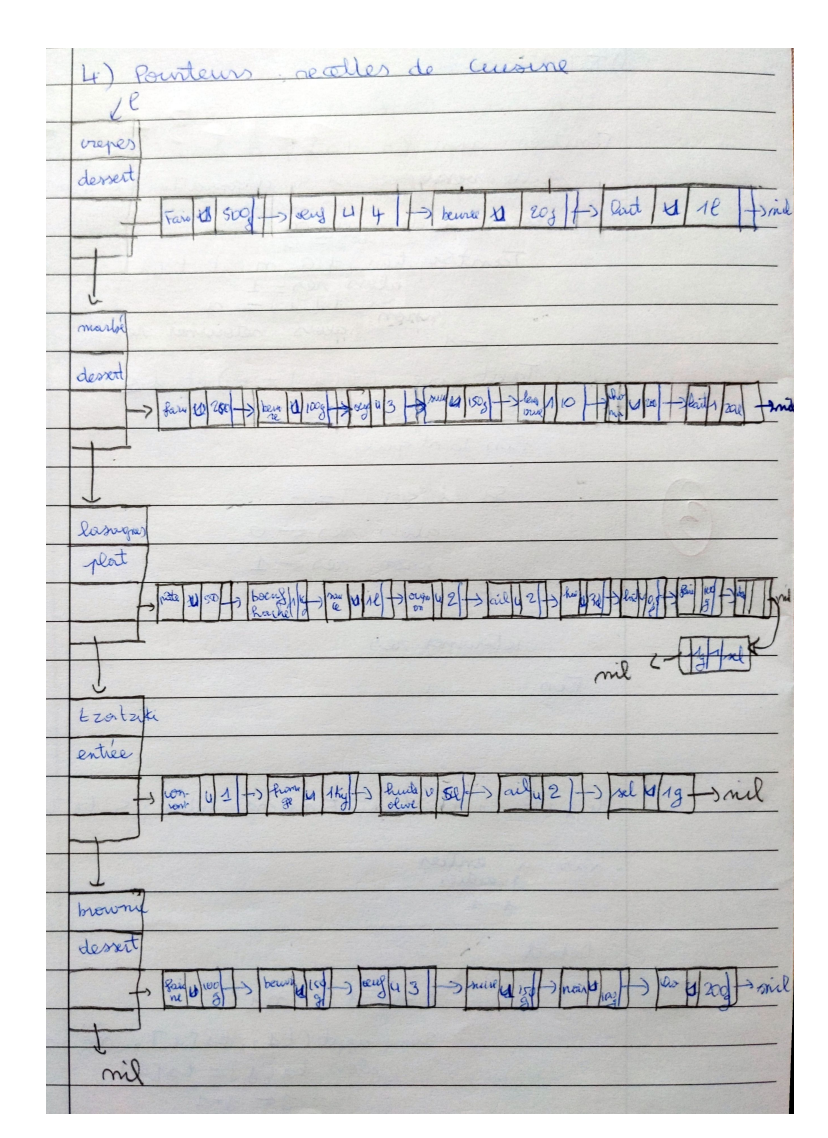

(Dessin tiré de la copie de Papa Thiecouta Diallo)

**4.2.** Ecrire en pseudo-langage une fonction qui crée la liste de toutes les recettes du livre l de type « dessert » qui contiennent du chocolat-noir.

```
Fonction donne-choco(l : livre) : livre
<u>Var</u> res, t : livre
 q : ^ingre
Début
res←nil
<u>TantQue</u> l≠nil <u>Faire</u>
Si l^.type = 'dessert'
      Alors q←l^.pingre
             trouve←faux
             TanQue q≠nil et non trouve Faire
                 Si q^.nomi='chocolat-noir'
                    Alors trouve←vrai
                          t←allouer(recette)
                          t^.nomr←l^.nomr
                          t^.type←l^.type
                          t^.pingre←nil<br>t^.suiv←res
                                              {insertion en tête de res}
                          res←t
                   Sinon q←q^.suiv
                 FinSi
```
FinTantQue FinSi l← l^.suiv FinTantQue retourner(res) Fin

**4.3.** Ecrire en pseudo-langage une fonction qui crée la liste des ingrédients et, pour chacun d'eux, les recettes qui le contiennent. **Définir un nouveau type de liste et** f**aire un dessin.**

```
Type ingre-bis = Enregistrement
                   nomi, unité : chaîne
                  precette : ^recette-bis
                     suiv : ^ingre-bis
                   FinEnregistrement
     recette-bis = Enregistrement
                   nomr, type : chaîne
                  suiv :^recette-bis
                     FinEnregistrement
      lingre = ^ingre-bis
Procedure ajoute-ingre(E q : ^ingre, l : ^recette, E/S lingre : lingre)
<u>Var</u> t, li : ^ingre-bis
 p,r : ^recette-bis
Debut
Si lingre=nil {si la liste est vide on ajoute l'ingrédient et la recette}
      Alors lingre←allouer(ingre-bis)
            lingre^.nomi←q^.nomi
            lingre^.unité←q^.unité
            lingre^.suiv←nil
            precette←allouer(recette-bis)
            r←precette
            r^.nomr←l^.nomr
            r^.type←l^.type
            r^.suiv←nil
      Sinon li←lingre
            TanQue li≠nil et li^.nomi≠q^.nomi Faire
                li←li^.suiv
            FinTantQue
            Si li=nil {on n'a pas trouvé l'ingrédient alors on l'ajoute}
                Alors t←allouer(ingre-bis)
                   t^.nomi←q^.nomi
                   t^.unité←q^.unité
                      t^.suiv←lingre
                      t^.precette←nil
                      lingre←t
                      li←lingre
            FinSi
            p←li^.precette
            TanQue p≠nil et p^.nomr≠li^.nomr Faire
               p←p^.suiv
            FinTantQue
            Si p=nil {on n'a pas trouvé la recette alors on l'ajoute}
                Alors r←allouer(recette-bis)
                   r^.nomr←l^.nomr
                   r^.type←l^.type
                   r^.suiv←li^.precette
                      li^.precette←r
            FinSi
            {Sinon la recette existe déjà pour l'ingrédient et on ne fait rien}
FinSi
Fin
```

```
Fonction donne-liste-ingre(l : livre) : lingre
Var res : lingre
    q : ^ingre
Début
res←nil
<u>TantQue</u> l≠nil <u>Faire</u>
 q←l^.pingre
    TanQue q≠nil et Faire
      ajoute-ingre(q,l,res) {si la recette existe déjà pour l'ingrédient, 
                                l'ajout ne se fait pas}
      q←q^.suiv 
    FinTantQue
    l← l^.suiv
FinTantQue
retourner(res)
Fin
```
**4.4.** Un menu est décrit dans un fichier texte dont chaque ligne correspond au nom d'une recette. Ecrire en pseudo-langage une procédure qui crée, à partir du fichier menu en entrée, un nouveau fichier texte avec la liste des courses à faire pour réaliser toutes ces recettes : chaque ligne est un ingrédient avec sa quantité et son unité (chaque ingrédient n'apparait qu'une fois dans le fichier). L'espace est le séparateur de mot.

```
Exemple : fichier en entrée fichier en sortie
           tzatziki concombre 1 u
                                             fromage-blanc 1 kg
           crêpes huile-olive 8 cl
                                             ail 4 u
                                             sel 1 g
                                             pâtes-lasagne 500 g
                                             bœuf-haché 1 kg
                                             sauce-tomate 1 l
                                             oignon 2 u
                                             lait 1.5 l
                                             farine 600 g
                                             beurre 30 g
                                             œuf 4 u
Type ingredient = Enregistrement
                    nomi, unite : chaine
                    qte : réel
                FinEnregistrement
     tabIngre = tableau[1..50] de ingredient
Procedure ajouter(E/S t : tabIngre, n : entier, E nom, u : chaine, q : réel)
Var i : entier
Début
i←1
TantQue t[i].nomi≠nom et i≤n Faire
     i←i+1
FinTantQue
Si t[i].nomi=nom
     Alors t[i].qte ← t[i].qte + q
     Sinon t[i].qte \leftarrow q
            t[i].nomi ← nom
           t[i].unite ← u
           n \leftarrow n+1F inSi
Fin
```

```
Procedure créer-tab(E nom-menu : chaine , l : livre, S t : tabIngre, n : entier)
Var fmenu : FT
 r,c : chaine
 pi : ^ingre
Début
fmenu←OuvrirEnLecture(nom-menu)
TanQue non FinFichier(fmenu) Faire
      r←lireChaine(fmenu)
      TanQue l^.nomr≠r Faire {je suppose que ma recette appartient bien à l}
             l←l^.suiv
      FinTantQue
      pi←l^.pingre
      n \leftarrow 0TanQue pi≠nil Faire
             \frac{1}{\text{adjouter}(\text{t},\text{n},\text{pi}^{\text{t}}.\text{nomi},\text{pi}^{\text{t}}.\text{unite},\text{pi}^{\text{t}}.\text{qte})}pi←pi^.suiv
      FinTantQue
FinTantQue
fermer(fmenu)
Fin
Procedure créer-fich(E t : tabIngre, n : entier)
Var fliste : FT
     i : entier
     c : chaine
Début
fliste ← créerFichier('Liste-courses.txt')
Pour i←1 à n inc +1 Faire
      c←concatener(t[i].nomi,concatener(reel2chaine(t[i].qte),t[i].unite))
      écrireChaine(fliste,c)
FinPour
fermer(fliste)
Fin
Procedure créer-listeCourses(E nom-menu : chaine , l : livre)
Var t : tabIngre
     n : entier
Début
créer-tab(nom-menu,l,t,n)
créer-fich(t,n)
F in
```